# Instant Road Nui Overview

#### **Features**

Create roads, pathways, and waterways on a terrain using either an outline or a centerline for input.

Create curbs, sidewalks, depressed road surfaces, or raised road surfaces.

Create center medians and islands

Make connecting roads using lines or faces

Choose from many preset styles or create custom user style library

Create road striping, arrows, and markings from preset style libraries or create your own styles

Edit roads and curbs to revise elevations and slopes and make cross slopes

Smooth out road and curb bumps

Follow terrain elevations, follow input line elevations or use call-outs for road elevations

Use fixed shoulder width or use variable shoulder based on desired cut or fill slopes

Supports multiple closed loops and "X", "T" intersections

Supports Flat, Crown or "V" road profiles. (Crown or "V" limited to road From Center Line method)

Supports all SketchUp units: Metric, Feet/Inches, etc.

Simplify road outline curves.

Take off quantities for road surface, import/export, curb length.

Query model slopes and import/export data for road objects

Menu options supported with both thumbnail and enlarged images.

Su 7, Su8, Su2013, Win XP, Vista Win7, Win 8, Mac Leopard, Lion, Mountain Lion, Mavericks

An internet connection is required in order to execute this script.

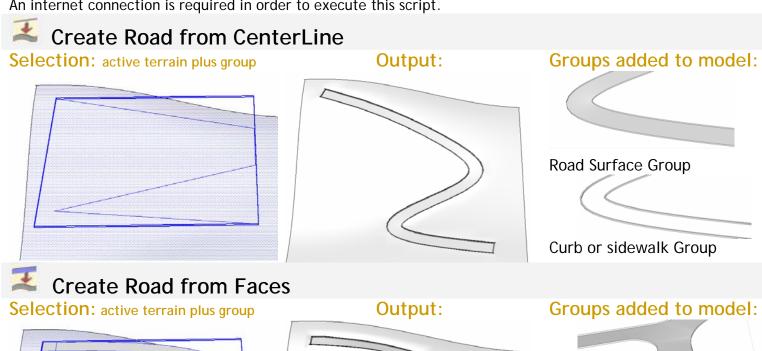

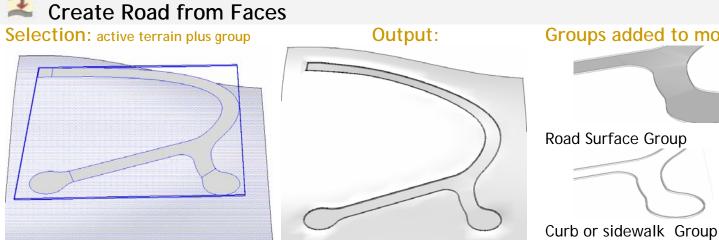

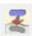

### Make Island or Median

**Selection:** active road faces plus

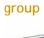

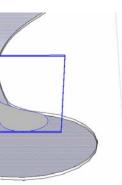

Output:

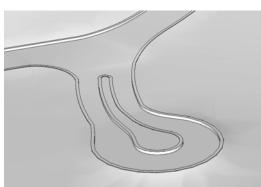

Groups added to model:

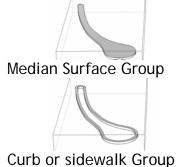

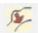

### Simplify Road Outline

Selection: either road outline face or group containing road outline face

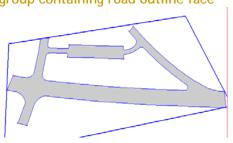

Output: group with simplified face

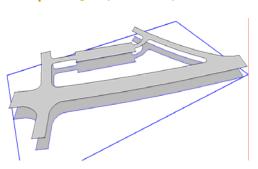

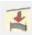

### **Connect Roads using Center Line**

Selection: active terrain plus group containing line or curve

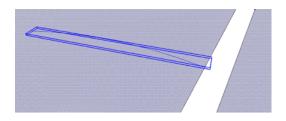

Output:

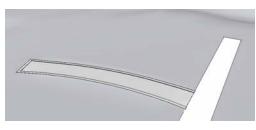

Groups added to model:

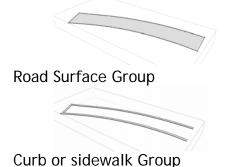

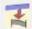

### Connect Roads using Face

Selection: active terrain plus group containing face

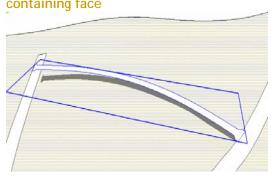

#### **Output:**

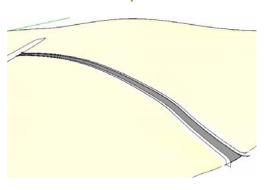

### Groups added to model:

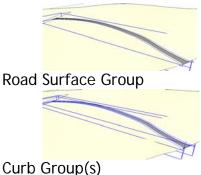

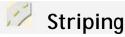

**Selection:** group containing road plus group containing line or lines

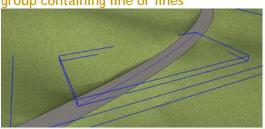

Output: group containing striping decal

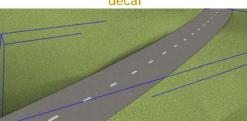

## **Road Markings**

**Selection:** group containing road plus group containing outline face or faces

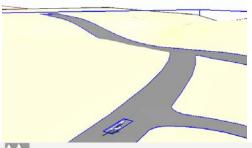

Output: group containing decal conforming to road undulations

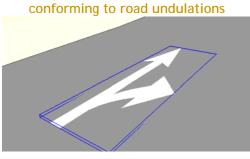

# Make Preset Road Marking

Selection: none

Output: group containing outline for use with road markings outline

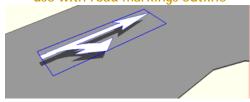

### 7

### Adjust Road Height

**Selection:** group containing road (plus group containing curb or sidewalk)

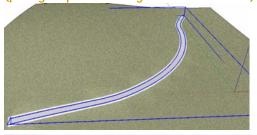

#### **Output:**

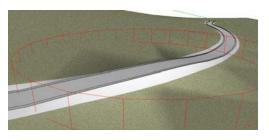

# \*

### **Smooth Road**

Selection: group containing road (plus group containing curb or sidewalk

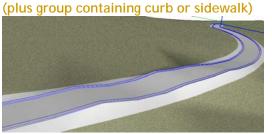

### Output:

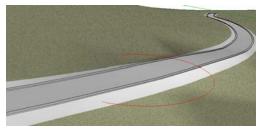